1200 BPS Internal Modem (250-1013F) Port Setting Faxback Doc. # 4494

SETTING THE COMMUNICATIONS PORT

If there is no other serial device (mouse or serial printer) connected to the computer, set the modem to Com1. Set the modem to Com 2 if another serial device is installed in the computer and it is using Com1.

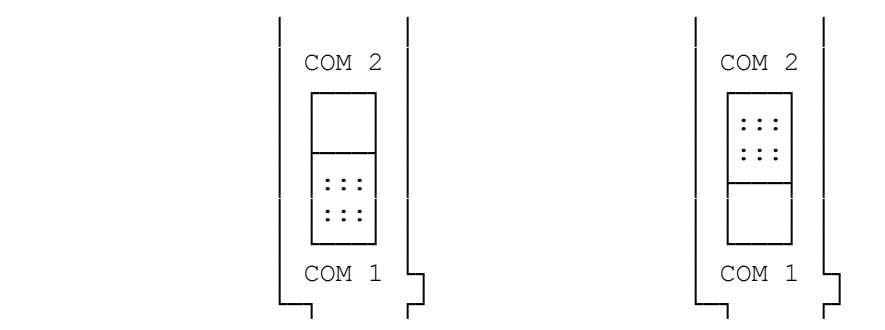

(abo-07/28/93)